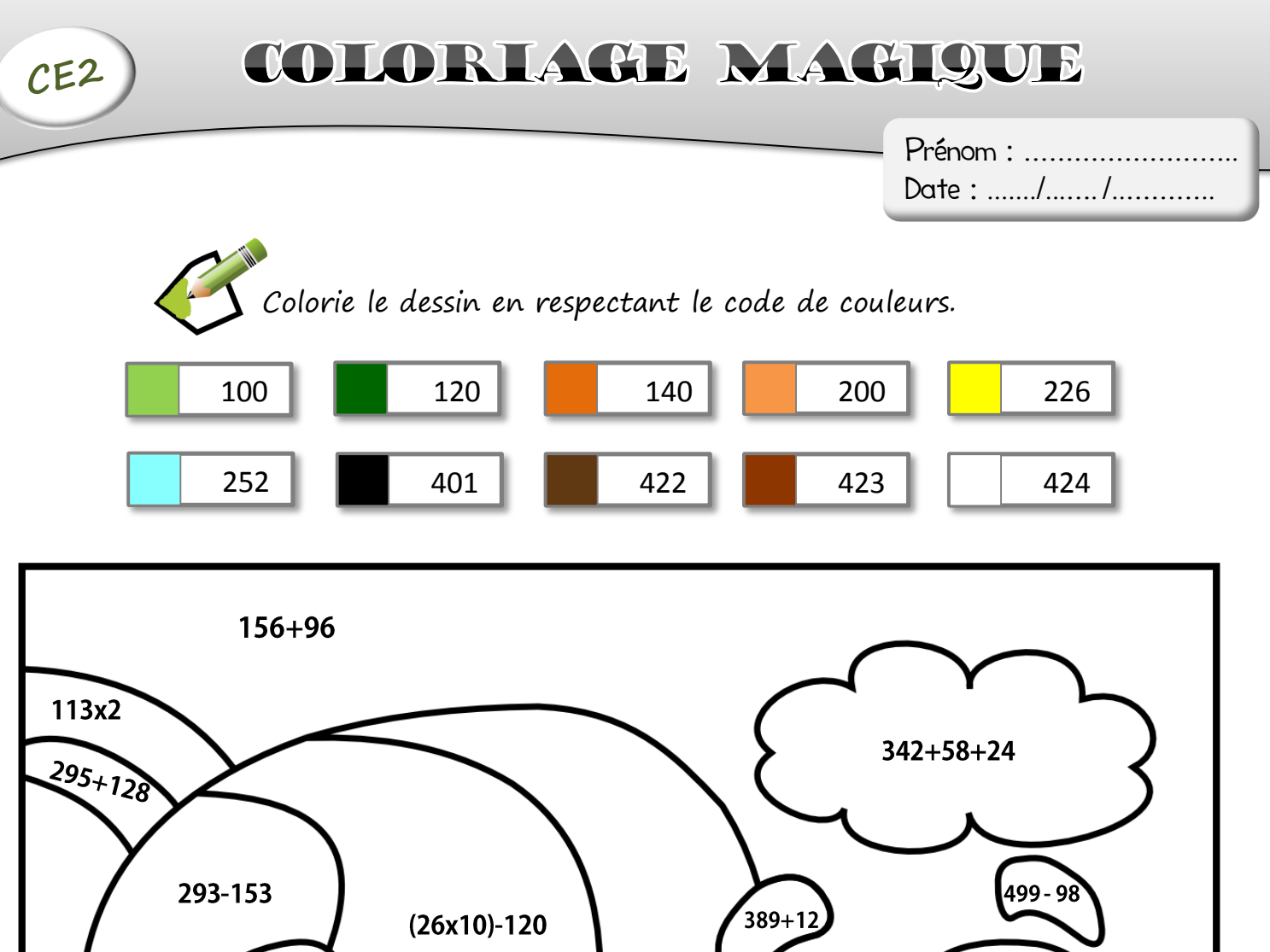

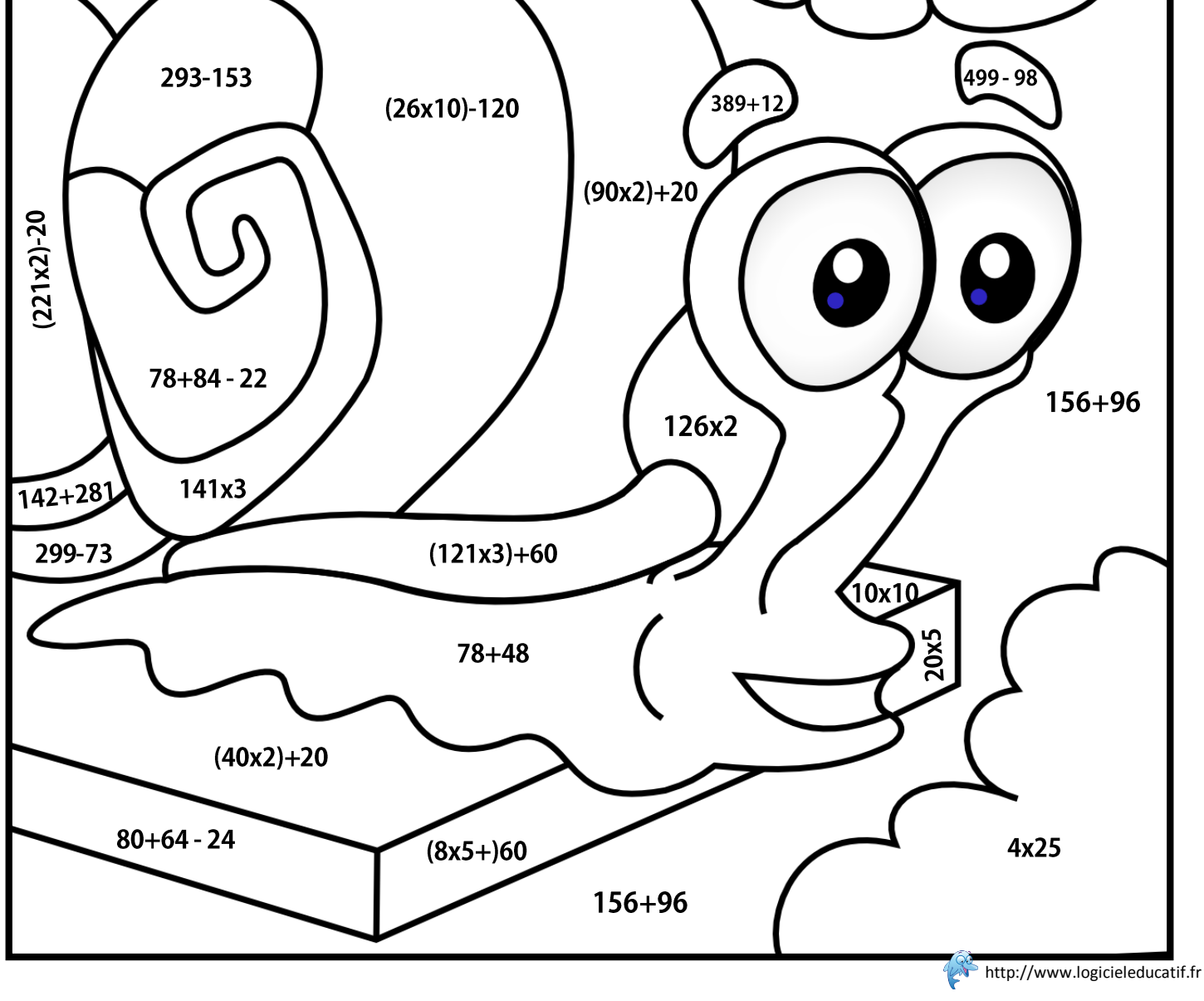

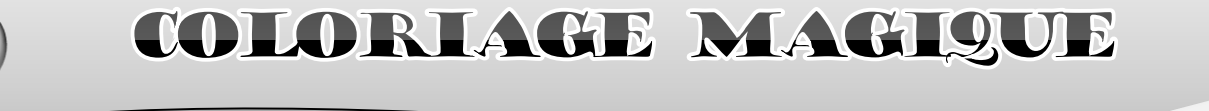

Corrigé

 $CE2$ 

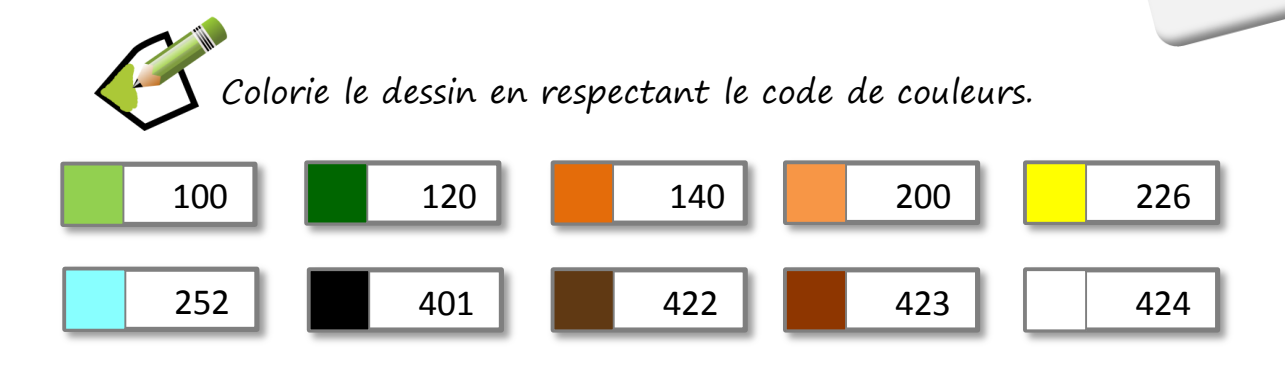

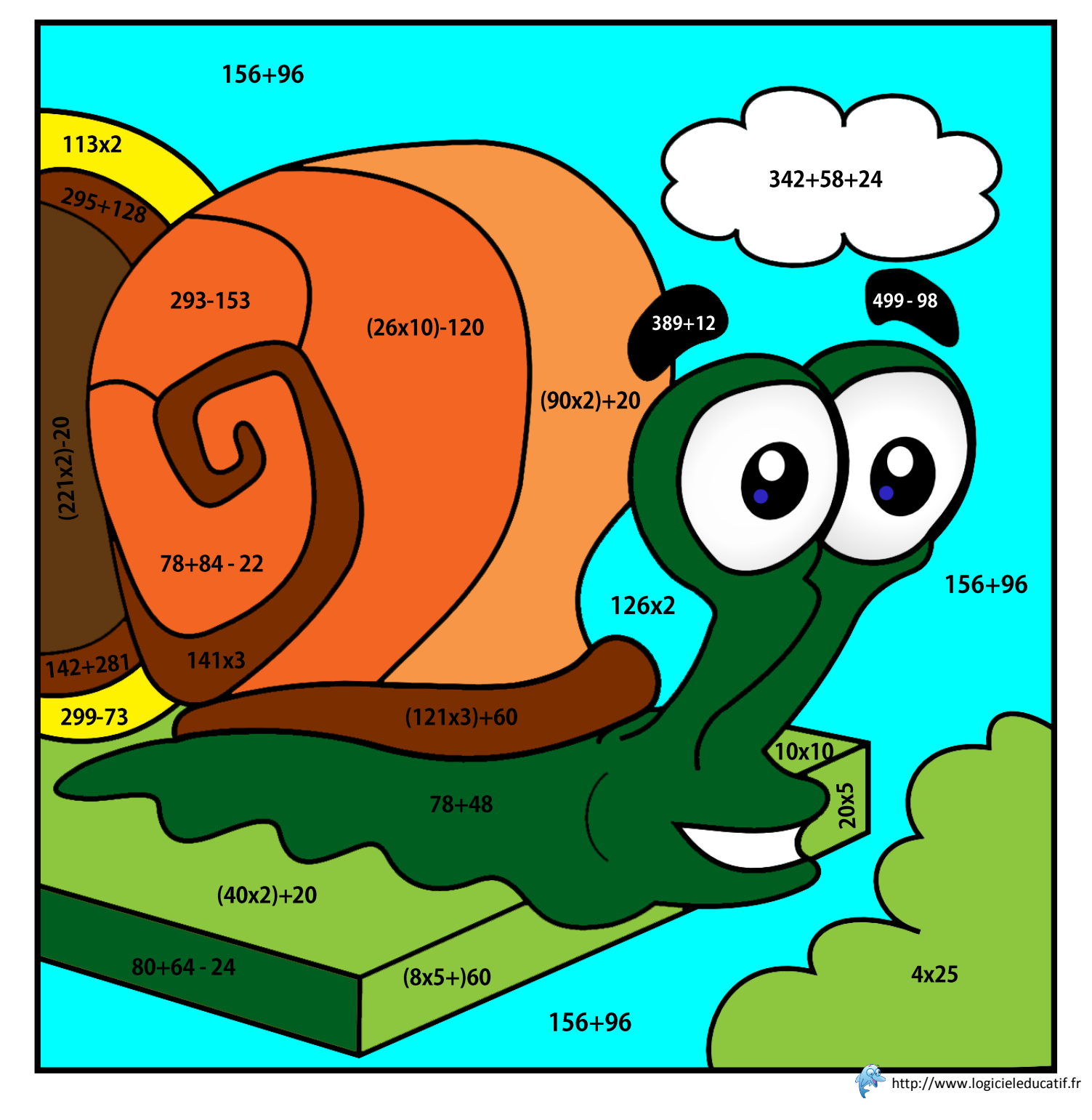